# Package 'bsynth'

June 25, 2024

<span id="page-0-0"></span>Title Bayesian Synthetic Control

Version 1.0

Description Implements the Bayesian Synthetic Control method for causal inference in comparative case studies. This package provides tools for estimating treatment effects in settings with a single treated unit and multiple control units, allowing for uncertainty quantification and flexible modeling of time-varying effects. The methodology is based on the paper by Vives and Martinez (2022) [<doi:10.48550/arXiv.2206.01779>](https://doi.org/10.48550/arXiv.2206.01779).

License Apache License 2.0

URL <https://github.com/google/bsynth>, <https://arxiv.org/abs/2206.01779>

BugReports <https://github.com/google/bsynth/issues>

Encoding UTF-8

RoxygenNote 7.3.1

**Biarch** true

**Depends** R  $(>= 3.4.0)$ 

- **Imports** R6, Rcpp ( $>= 0.12.0$ ), RcppParallel ( $>= 5.0.1$ ), cubelyr, dplyr, ggplot2, glue, magrittr, methods, purrr, rstan  $(>= 2.18.1)$ , rstantools ( $>= 2.1.1$ ), scales, tibble, tidyr, vizdraws ( $>=$ 1.1), stats, rlang
- **LinkingTo** BH ( $>= 1.66.0$ ), Rcpp ( $>= 0.12.0$ ), RcppEigen ( $>= 0.3.3.3.0$ ), RcppParallel ( $>= 5.0.1$ ), rstan ( $>= 2.18.1$ ), StanHeaders ( $>=$ 2.18.0)
- SystemRequirements GNU make

**Suggests** knitr, rmarkdown, roxygen2, gsynth, test that  $(>= 3.0.0)$ 

VignetteBuilder knitr

Config/testthat/edition 3

NeedsCompilation yes

Author Ignacio Martinez [aut, cre] (<<https://orcid.org/0000-0002-3721-8172>>), Jaume [aut]

Maintainer Ignacio Martinez <ignacio@martinez.fyi>

<span id="page-1-0"></span>Repository CRAN Date/Publication 2024-06-25 10:50:03 UTC

# **Contents**

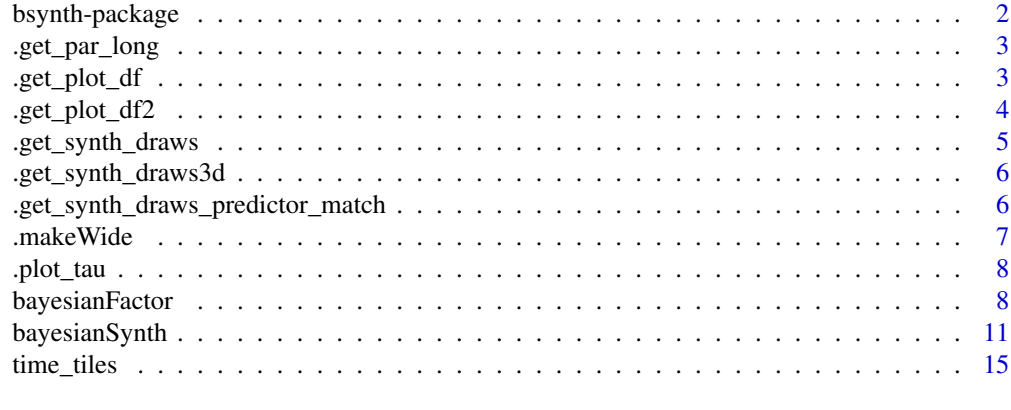

# **Index** and the contract of the contract of the contract of the contract of the contract of the contract of the contract of the contract of the contract of the contract of the contract of the contract of the contract of th

bsynth-package *The 'bsynth' package.*

# Description

Provides causal inference with a Bayesian synthetic control method.

# Author(s)

Maintainer: Ignacio Martinez <ignacio@martinez.fyi> [\(ORCID\)](https://orcid.org/0000-0002-3721-8172)

Authors:

• Jaume <vives@mit.edu>

# References

Stan Development Team (2020). RStan: the R interface to Stan. R package version 2.21.2. https://mc-stan.org

# See Also

Useful links:

- <https://github.com/google/bsynth>
- <https://arxiv.org/abs/2206.01779>
- Report bugs at <https://github.com/google/bsynth/issues>

<span id="page-2-0"></span>

# Description

Helper function to get the long dataset of draws given a stan fit object.

#### Usage

```
.get_par_long(fit, par)
```
# Arguments

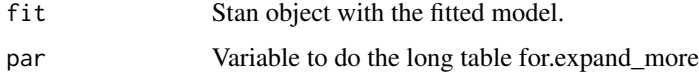

# Value

A tibble containing the parameter estimates in long format.

.get\_plot\_df *Returns Data Frame Ready for Plotting with Confidence Intervals*

# Description

This function processes data frames containing synthetic and observed outcomes, calculates confidence intervals for the synthetic outcomes, and returns a combined data frame suitable for plotting the results.

# Usage

```
.get_plot_df(y_synth_draws, pre_data, post_data, time, outcome, ci = 0.75)
```
### Arguments

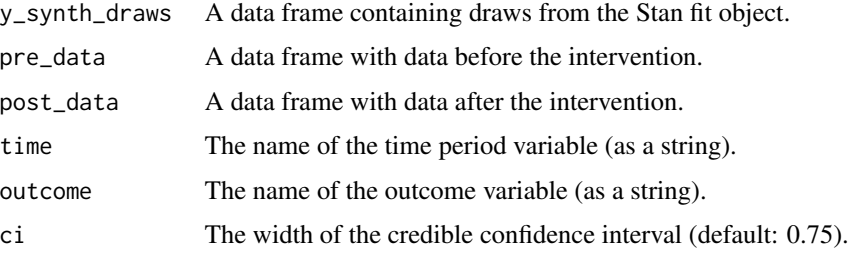

<span id="page-3-0"></span>A data frame containing:

- time: The time period.
- outcome: The observed outcome.
- y\_synth: The mean synthetic outcome.
- LB: The lower bound of the confidence interval for the synthetic outcome.
- UB: The upper bound of the confidence interval for the synthetic outcome.
- tau: The difference between the observed and synthetic outcomes.
- tau\_LB: The lower bound of the confidence interval for tau.
- tau\_UB: The upper bound of the confidence interval for tau.

.get\_plot\_df2 *Prepare Data Frame for Plotting with Multiple Treated Units*

#### Description

This function processes data for multiple treated units, calculating synthetic outcomes, confidence intervals, and treatment effects. It combines this information into a data frame suitable for plotting the results.

# Usage

.get\_plot\_df2(y\_synth\_draws, data, treated\_ids, id, time, outcome, ci = 0.75)

# Arguments

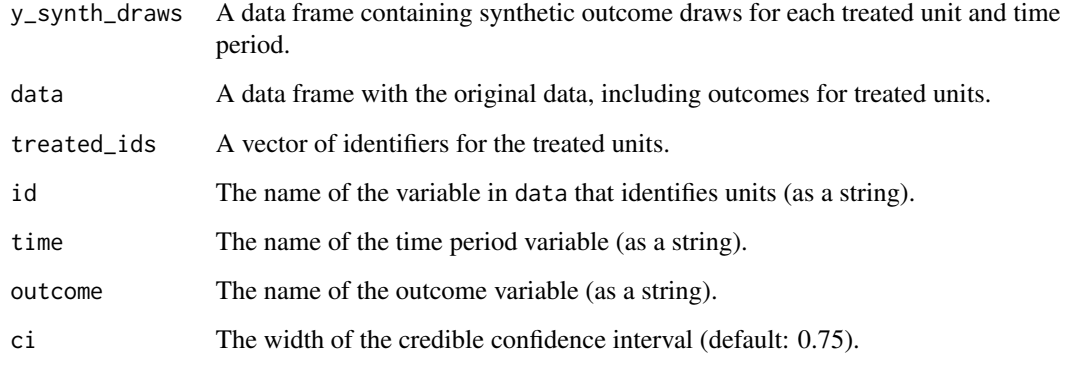

# <span id="page-4-0"></span>Value

A data frame containing:

- time: The time period.
- id: The unit identifier (including "Average" for the average treatment effect).
- outcome: The observed outcome (for treated units).
- y\_synth: The mean synthetic outcome (for treated units and the average).
- LB: The lower bound of the confidence interval for the synthetic outcome.
- UB: The upper bound of the confidence interval for the synthetic outcome.
- tau: The treatment effect (difference between observed and synthetic outcomes).
- tau\_LB: The lower bound of the confidence interval for the treatment effect.
- tau\_UB: The upper bound of the confidence interval for the treatment effect.

.get\_synth\_draws *Get Synthetic Draws in Tidy Format for Single Treated Unit*

#### **Description**

This internal helper function extracts synthetic draws from a Stan fit object, combines them with observed outcome data, and returns a tidy data frame suitable for further analysis or plotting. This function is specifically designed for scenarios with a single treated unit.

# Usage

.get\_synth\_draws(fit, pre\_data, post\_data, time, outcome)

#### Arguments

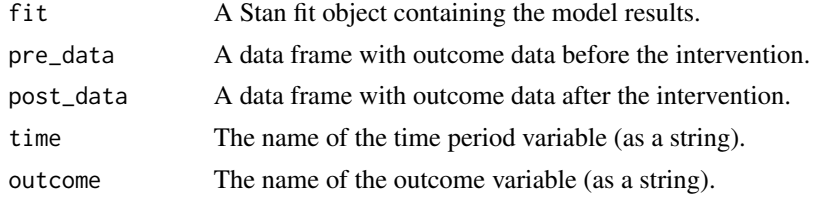

#### Value

A data frame containing:

- draw: The index of the synthetic draw.
- time: The time period.
- y\_synth: The synthetic outcome for the given draw and time period.
- outcome: The observed outcome for the given time period.

<span id="page-5-0"></span>.get\_synth\_draws3d *Get Synthetic Draws in Tidy Format for Multiple Treated Units (3D Array)*

# Description

This internal helper function extracts synthetic draws from a Stan fit object where the draws are stored in a 3D array. It handles multiple treated units and combines the draws with observed outcome data, returning a tidy data frame suitable for analysis or plotting.

#### Usage

```
.get_synth_draws3d(fit, data, id, treated_ids, time, outcome, intervention)
```
#### **Arguments**

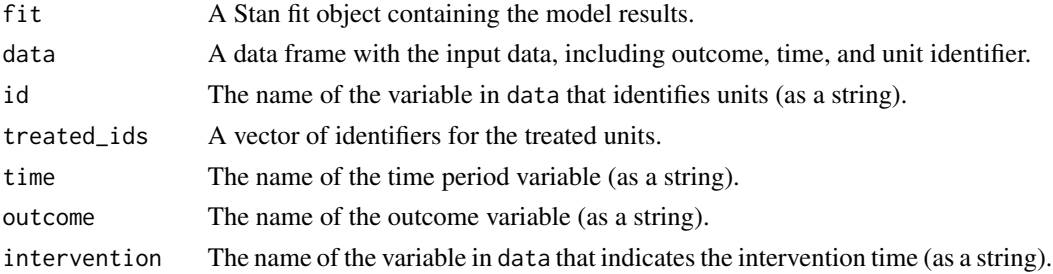

#### Value

A data frame containing:

- draw: The index of the synthetic draw.
- id: The identifier of the treated unit.
- time: The time period.
- y\_hat: The synthetic outcome for the given draw, unit, and time period.

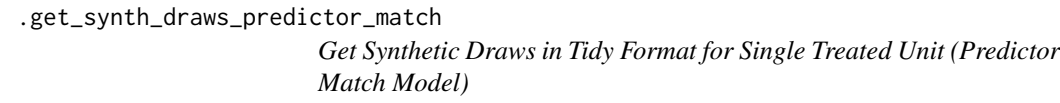

# Description

This internal helper function extracts synthetic draws from a Stan fit object generated by a predictor match model. It combines these draws with observed outcome data and returns a tidy data frame suitable for analysis or plotting. It specifically works with variable definitions from the predictor match model.

#### <span id="page-6-0"></span>.makeWide 7

# Usage

```
.get_synth_draws_predictor_match(fit, pre_data, post_data, time, outcome)
```
#### Arguments

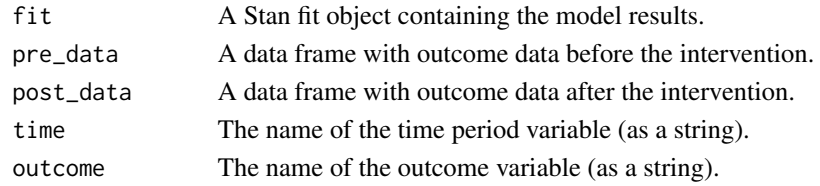

#### Value

A data frame containing:

- draw: The index of the synthetic draw.
- time: The time period.
- y\_synth: The synthetic outcome for the given draw and time period.
- outcome: The observed outcome for the given time period.

.makeWide *Convert Data to Wide Format*

# Description

This internal helper function transforms data from a long format, where each row represents an observation for a specific unit and time, to a wide format, where each row represents a time period and each column represents a unit's outcome. It specifically focuses on separating treated and untreated units.

#### Usage

.makeWide(data, id, time, outcome, treatment)

# Arguments

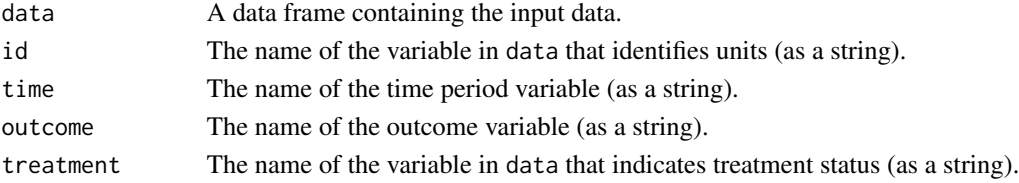

#### Value

A data frame in wide format, where each row corresponds to a time period, and columns include the time variable, the treatment indicator, and the outcome values for each treated unit and all untreated units.

<span id="page-7-0"></span>

#### Description

This internal helper function creates a plot to visualize the estimated treatment effect over time. It allows for faceting by a specified variable and optional subsetting of units to include in the plot.

# Usage

.plot\_tau(data, x, y, ymin, ymax, xintercept, facet, id, subset = NULL)

#### Arguments

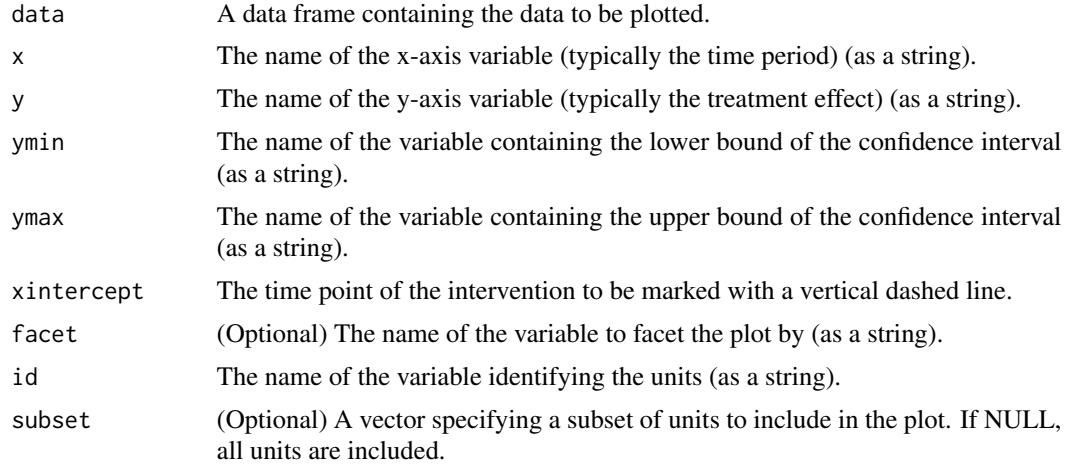

#### Value

A ggplot object displaying the treatment effect plot.

bayesianFactor *Create a Bayesian Synthetic Control Object Using Panel Data*

# Description

A Bayesian Factor Model has raw data and draws from the posterior distribution. This is represented by an R6 Class.

Code and theory based on [Pinkney 2021.](https://arxiv.org/abs/2103.16244)

public methods:

• initialize() initializes the variables and model parameters

# bayesianFactor 9

- fit() fits the stan model and returns a fit object
- updateWidth updates the width of the credible interval
- placeboPlot generates a counterfactual placebo plot
- effectPlot returns a plot of the treatment effect over time
- summarizeLiftreturns descriptive statistics of the lift estimate
- biasDraws returns a plot of the relative bias in a LFM
- liftDraws returns a plot of the posterior lift distribution
- liftBias returns a plot of the relative bias given a lift offset

# Value

vizdraws object with the relative bias with offset.

#### Active bindings

timeTiles ggplot2 object that shows when the intervention happened.

plotData tibble with the observed outcome and the counterfactual data.

interventionTime returns the intervention time period.

synthetic ggplot2 object that shows the observed and counterfactual outcomes over time.

#### Methods

#### Public methods:

- [bayesianFactor\\$new\(\)](#page-8-0)
- [bayesianFactor\\$fit\(\)](#page-9-0)
- [bayesianFactor\\$updateWidth\(\)](#page-9-1)
- [bayesianFactor\\$summarizeLift\(\)](#page-9-2)
- [bayesianFactor\\$effectPlot\(\)](#page-9-3)
- [bayesianFactor\\$liftDraws\(\)](#page-9-4)
- [bayesianFactor\\$liftBias\(\)](#page-10-1)
- [bayesianFactor\\$biasDraws\(\)](#page-10-2)
- [bayesianFactor\\$clone\(\)](#page-10-3)

#### <span id="page-8-0"></span>Method new(): Create a new bayesianFactor object.

```
Usage:
bayesianFactor$new(
 data,
  time,
  id,
  treated,
 outcome,
 ci_width = 0.75,
  covariates
)
```
<span id="page-9-5"></span>*Arguments:*

data Long data.frame object with fields outcome, time, id, and treatment indicator.

time Name of the variable in the data frame that

- id Name of the variable in the data frame that identifies the units (e.g. country, region etc).
- treated Name of the variable in the data frame that contains the treatment assignment of the intervention.

outcome Name of the outcome variable.

ci\_width Credible interval's width. This number is in the (0,1) interval.

covariates Dataframe with a column for id and the other columns Defaults to NULL if no covariates should be included in the model.

*Details:* params described in the data structure section of the documentation of the R6 class at the top of the file.

*Returns:* A new bayesianFactor object.

<span id="page-9-0"></span>Method fit(): Fit Stan model.

*Usage:*

```
bayesianFactor$fit(L = 8, ...)
```
*Arguments:*

L Number of factors.

... other arguments passed to [rstan::sampling\(\)](#page-0-0).

<span id="page-9-1"></span>Method updateWidth(): Update the width of the credible interval.

*Usage:*

bayesianFactor\$updateWidth(ci\_width =  $0.75$ )

*Arguments:*

ci\_width New width for the credible interval. This number should be in the (0,1) interval.

<span id="page-9-2"></span>Method summarizeLift(): summarizeLift returns descriptive statistics of the lift estimate.

*Usage:*

```
bayesianFactor$summarizeLift()
```
<span id="page-9-3"></span>Method effectPlot(): effectPlot returns ggplot2 object that shows the effect of the intervention over time.

*Usage:* bayesianFactor\$effectPlot()

<span id="page-9-4"></span>Method liftDraws(): Plots lift.

*Usage:*

bayesianFactor\$liftDraws(from, to, ...)

*Arguments:*

from First period to consider when calculating lift. If infinite, set to the time of the intervention.

to Last period to consider when calculating lift. If infinite, set to the last period.

... other arguments passed to vizdraws::vizdraws().

#### <span id="page-10-0"></span>bayesianSynth 11

*Returns:* vizdraws object with the posterior distribution of the lift.

<span id="page-10-1"></span>Method liftBias(): Plot bias magnitude in terms of lift for period (firstT, lastT)

*Usage:*

```
bayesianFactor$liftBias(firstT, lastT, offset, ...)
```
*Arguments:*

firstT Start of the time period to compute relative bias over. Must be after the intervention. lastT End of the time period to compute relative bias over. Must be after the intervention.

over. They must be after the intervention.

offset Target lift %.

... other arguments passed to vizdraws::vizdraws().

<span id="page-10-2"></span>Method biasDraws(): Plots relative upper bias / tau for a time period (firstT, lastT).

*Usage:*

bayesianFactor\$biasDraws(small\_bias = 0.3, firstT, lastT)

*Arguments:*

small\_bias Threshold value for considering the bias "small".

firstT, lastT Time periods to compute relative bias over, they must after the intervention. *Returns:* vizdraw object with the posterior distribution of relative bias. Bias is scaled by the time periods.

<span id="page-10-3"></span>Method clone(): The objects of this class are cloneable with this method.

*Usage:* bayesianFactor\$clone(deep = FALSE) *Arguments:* deep Whether to make a deep clone.

bayesianSynth *Create a Bayesian Synthetic Control Object Using Panel Data*

#### **Description**

A Bayesian Synthetic Control has raw data and draws from the posterior distribution. This is represented by an R6 Class.

public methods:

- initialize() initializes the variables and model parameters
- fit() fits the stan model and returns a fit object
- updateWidth updates the width of the credible interval
- placeboPlot generates a counterfactual placebo plot
- effectPlot returns a plot of the treatment effect over time
- summarizeLiftreturns descriptive statistics of the lift estimate
- biasDraws returns a plot of the relative bias in a LFM
- liftDraws returns a plot of the posterior lift distribution
- liftBias returns a plot of the relative bias given a lift offset Data structure:

# Value

vizdraws object with the relative bias with offset.

#### Active bindings

timeTiles ggplot2 object that shows when the intervention happened.

plotData returns tibble with the observed outcome and the counterfactual data.

interventionTime returns intervention time period (e.g., year) in which the treatment occurred.

synthetic returns ggplot2 object that shows the observed and counterfactual outcomes over time. checks returns MCMC checks.

lift draws from the posterior distribution of the lift.

#### Methods

# Public methods:

- [bayesianSynth\\$new\(\)](#page-11-0)
- [bayesianSynth\\$fit\(\)](#page-12-0)
- [bayesianSynth\\$updateWidth\(\)](#page-12-1)
- [bayesianSynth\\$summarizeLift\(\)](#page-12-2)
- [bayesianSynth\\$effectPlot\(\)](#page-12-3)
- [bayesianSynth\\$placeboPlot\(\)](#page-13-0)
- [bayesianSynth\\$biasDraws\(\)](#page-13-1)
- [bayesianSynth\\$liftDraws\(\)](#page-13-2)
- [bayesianSynth\\$liftBias\(\)](#page-13-3)
- [bayesianSynth\\$weightDraws\(\)](#page-13-4)
- [bayesianSynth\\$weightCorr\(\)](#page-14-1)
- [bayesianSynth\\$clone\(\)](#page-14-2)

<span id="page-11-0"></span>Method new(): Create a new bayesianSynth object.

```
Usage:
bayesianSynth$new(
  data,
  time,
  id,
  treated,
 outcome,
 ci_width = 0.75,
 gp = FALSE,covariates = NULL,
 predictor_match = FALSE,
 predictor_match_covariates0 = NULL,
 predictor_match_covariates1 = NULL,
  vs = NULL)
```
#### <span id="page-12-4"></span>*Arguments:*

- data Long data.frame object with fields outcome, time, id, and treatment indicator.
- time Name of the variable in the data frame that identifies the time period (e.g. year, month, week etc).
- id Name of the variable in the data frame that identifies the units (e.g. country, region etc).
- treated Name of the variable in the data frame that contains the treatment assignment of the intervention.

outcome Name of the outcome variable.

- ci\_width Credible interval's width. This number is in the (0,1) interval.
- gp Logical that indicates whether or not to include a Gaussian Process as part of the model.
- covariates Data.frame with time dependent covariates for for each unit and time field. Defaults to NULL if no covariates should be included in the model.
- predictor\_match Logical that indicates whether or not to run the matching version of the Bayesian Synthetic Control. This option can not be used with gp, covariates or multiple treated units.
- predictor\_match\_covariates0 data.frame with time independent covariates on each row and column indicating the control unit names (dim k x J+1).
- predictor\_match\_covariates1 Vector with time independent covariates for the treated unit (dim k x 1).
- vs Vector of weights for the importance of the predictors used in creating the synthetic control. Defaults to equal weight for all predictors.

*Returns:* A new bayesianSynth object.

<span id="page-12-0"></span>Method fit(): Fit Stan model.

```
Usage:
bayesianSynth$fit(...)
```
*Arguments:*

... other arguments passed to [rstan::sampling\(\)](#page-0-0).

<span id="page-12-1"></span>Method updateWidth(): Update the width of the credible interval.

*Usage:*

bayesianSynth\$updateWidth(ci\_width =  $0.75$ )

*Arguments:*

ci\_width New width for the credible interval. This number should be in the  $(0,1)$  interval.

<span id="page-12-2"></span>Method summarizeLift(): returns descriptive statistics of the lift estimate.

*Usage:* bayesianSynth\$summarizeLift()

<span id="page-12-3"></span>Method effectPlot(): effect ggplot2 object that shows the effect of the intervention over time.

*Usage:*

bayesianSynth\$effectPlot(facet = TRUE, subset = NULL)

*Arguments:*

<span id="page-13-5"></span>facet Boolean that is TRUE if we want to divide the plot for each unit. subset Set of units to use in the effect plot.

<span id="page-13-0"></span>Method placeboPlot(): Plot placebo intervention.

*Usage:*

bayesianSynth\$placeboPlot(periods, ...)

*Arguments:*

periods Positive number of periods for the placebo intervention.

... other arguments passed to [rstan::sampling\(\)](#page-0-0).

*Returns:* ggplot2 object for placebo treatment effect.

<span id="page-13-1"></span>Method biasDraws(): Plots relative upper bias / tau for a time period (firstT, lastT).

*Usage:*

bayesianSynth\$biasDraws(small\_bias = 0.3, firstT, lastT)

*Arguments:*

small\_bias Threshold value for considering the bias "small".

firstT Start of the time period to compute relative bias over. Must be after the intervention. lastT End of the time period to compute relative bias over. Must be after the intervention.

*Returns:* vizdraw object with the posterior distribution of relative bias. Bias is scaled by the time periods.

<span id="page-13-2"></span>Method liftDraws(): Plots lift.

*Usage:*

bayesianSynth\$liftDraws(from, to, ...)

*Arguments:*

from First period to consider when calculating lift. If infinite, set to the time of the intervention. to Last period to consider when calculating lift. If infinite, set to the last period.

... other arguments passed to vizdraws::vizdraws().

*Returns:* vizdraws object with the posterior distribution of the lift.

<span id="page-13-3"></span>Method liftBias(): Plot Bias magnitude in terms of lift for period (firstT, lastT) pre\_MADs / y0 relative to lift thresholds.

*Usage:*

bayesianSynth\$liftBias(firstT, lastT, offset, ...)

*Arguments:*

firstT start of the time period to compute relative bias over. They must be after the intervention.

lastT end of the Time period to compute relative bias over. They must be after the intervention. offset Target lift %.

... other arguments passed to vizdraws::vizdraws().

<span id="page-13-4"></span>Method weightDraws(): Plot implicit weight distribution across draws.

#### <span id="page-14-0"></span>time\_tiles 15

*Usage:* bayesianSynth\$weightDraws()

*Returns:* ggplot object with weight distribution per unit.

<span id="page-14-1"></span>Method weightCorr(): Plots correlations between weights across draws.

*Usage:*

bayesianSynth\$weightCorr()

*Returns:* ggplot heatmap object with correlations.

<span id="page-14-2"></span>Method clone(): The objects of this class are cloneable with this method.

*Usage:* bayesianSynth\$clone(deep = FALSE) *Arguments:* deep Whether to make a deep clone.

time\_tiles *Time Tiles Plot of Intervention Impact*

#### Description

This function creates a time tiles plot visualizing when and which units are affected by an intervention. Each tile represents a unit at a specific time point, with the color indicating the treatment status.

#### Usage

time\_tiles(data, time, id, status)

# Arguments

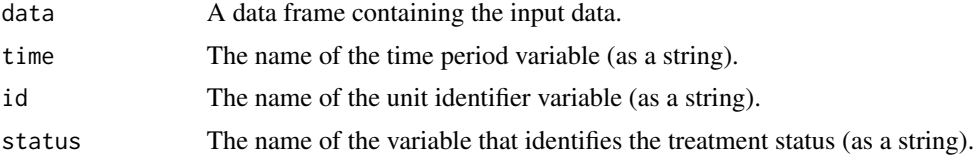

# Value

A ggplot object displaying the time tiles plot.

# <span id="page-15-0"></span>Index

.get\_par\_long, [3](#page-2-0) .get\_plot\_df, [3](#page-2-0) .get\_plot\_df2, [4](#page-3-0) .get\_synth\_draws, [5](#page-4-0) .get\_synth\_draws3d, [6](#page-5-0) .get\_synth\_draws\_predictor\_match, [6](#page-5-0) .makeWide, [7](#page-6-0) .plot\_tau, [8](#page-7-0)

bayesianFactor, [8](#page-7-0) bayesianSynth, [11](#page-10-0) bsynth *(*bsynth-package*)*, [2](#page-1-0) bsynth-package, [2](#page-1-0)

rstan::sampling(), *[10](#page-9-5)*, *[13,](#page-12-4) [14](#page-13-5)*

time\_tiles, [15](#page-14-0)